## TALLINNA ÜLIKOOL

Informaatika Instituut

# Lõppkasutajate kaasamine testimisprotsessi *Fortum CFS Eesti OÜ* näitel

## Bakalaureusetöö

Autor: Sirli Sepp

Juhendaja: Inga Petuhhov

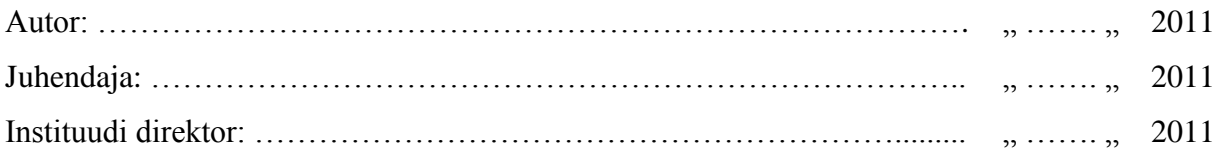

Tallinn 2011

## **Autori deklaratsioon**

Deklareerin, et käesolev bakalaureusetöö on minu töö tulemus ja seda ei ole kellegi teise poolt varem kaitsmisele esitatud. Kõik töö koostamisel kasutatud teiste autorite tööd, olulised seisukohad, kirjandusallikatest ja mujalt pärinevad andmed on viidatud.

……………………… ………………………

(kuupäev) (autor)

## **Sisukord**

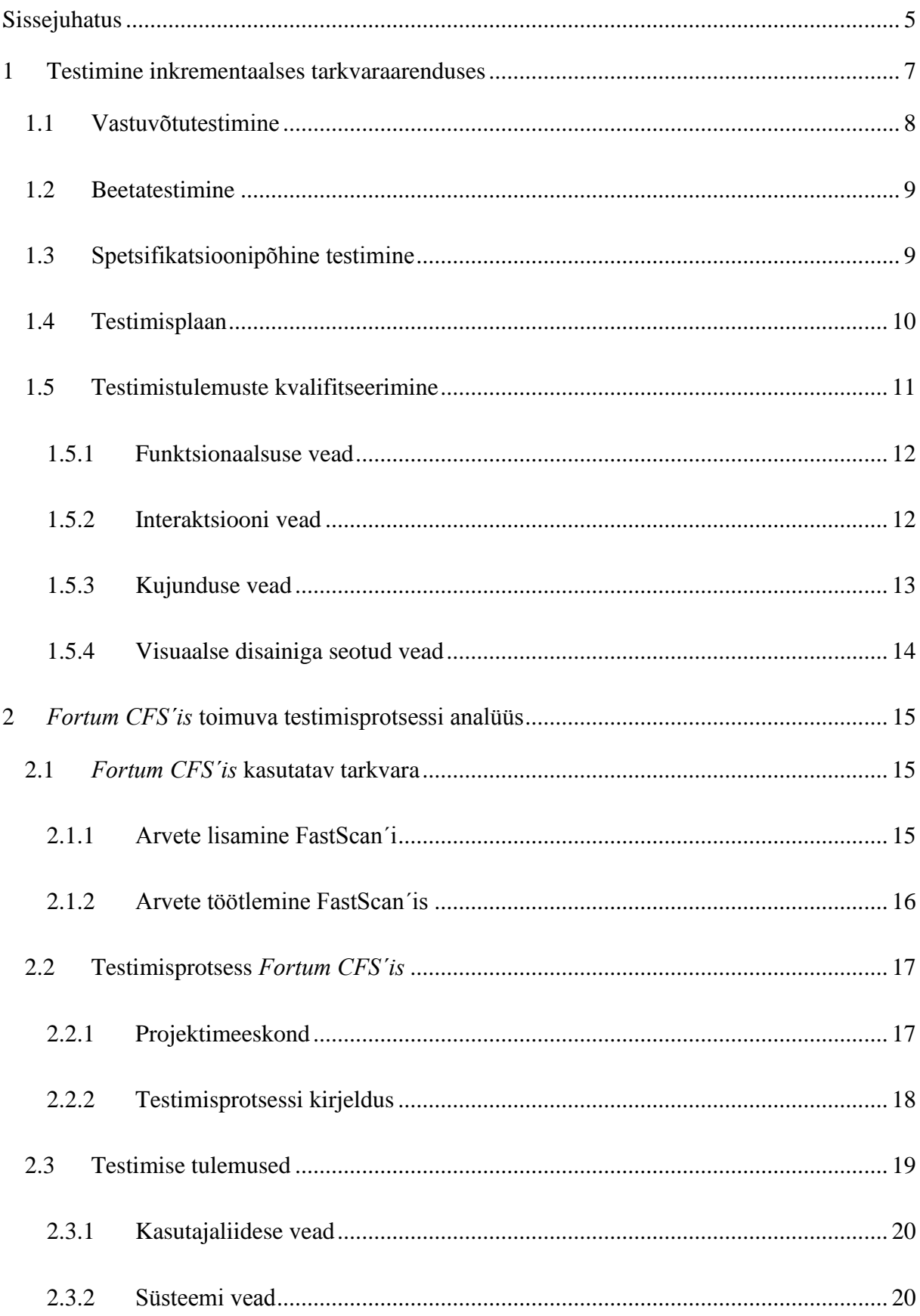

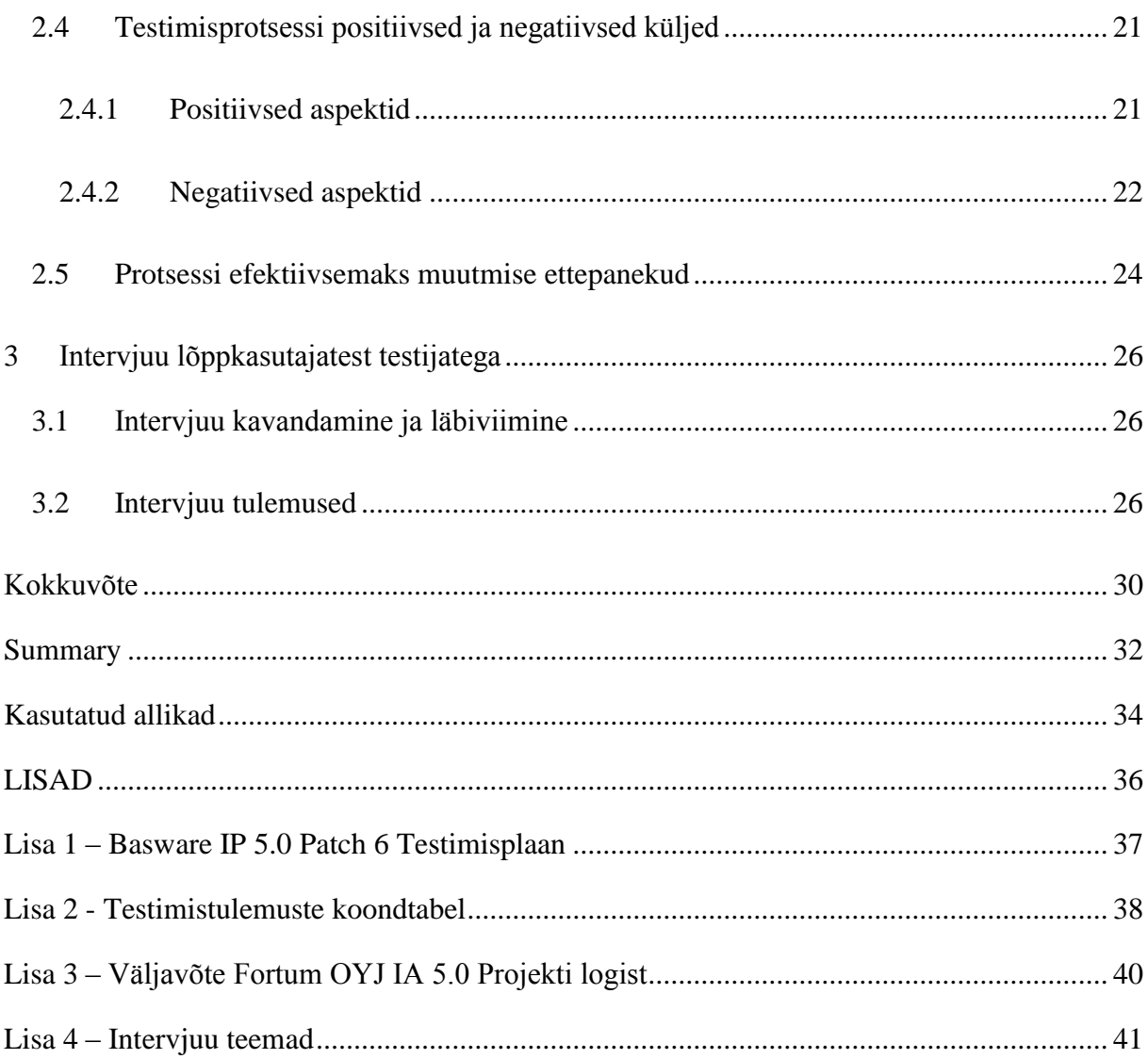

### <span id="page-4-0"></span>**Sissejuhatus**

*Fortum Corporation* on rahvusvaheline energeetikafirma, kes tegutseb Põhjamaades, Venemaal ja Baltikumis. Tegevusaladeks on elektri- ning soojusenergia tootmine, jaotus ja müük ning elektrijaamade opereerimine ja hooldus. *Fortum CFS (Corporate Financial Services) Eesti OÜ* (edaspidi *Fortum CFS*) on Fortumi kontserni finantsteenistuse üksus, kes teenindab kontserni ettevõtteid.

Käesoleva töö autoril oli võimalus asuda tööle antud ettevõttesse 2010 aasta juunis ning huvist parasjagu käimasoleva testimisprotsessi vastu kasvas välja juhtumiuuring ehk uuriti, kuidas kaasatakse nii suures ettevõttes protsessi lõppkasutajaid. Kuna autor sai AP1 (*Accounts Payable* - Ostureskontro) meeskonna liikmeks, siis sellest lähtuvalt vaadeldi ka igapäeva töös kasutatava programmi Basware IP FastScan uue versiooni arendamist ning sellega kaasnevat testimisprotsessi.

Töö põhieesmärk oli uurida välja, kui palju kaasatakse testimisprotsessi lõppkasutajaid, kes peavad reaalselt uue versiooniga tööle hakkama ning millisel määral arvestatakse nende soovide ja tähelepanekutega. Töö tulemusena toob autor välja testimisprotsessis silma jäänud positiivsed ja negatiivsed aspektid ning teeb ettepanekuid, kuidas oleks võimalik seda efektiivsemaks muuta.

Antud töö põhineb juhtumiuuringul, mis koosnes 3 etapist. Esimesel etapil tutvus autor testimisalase kirjandusega ning tegi endale selgeks põhimõisted. Seejärel kogus infot testimiskeskkonnas olevatest materjalidest ning vaatles lõppkasutajatest testijate tegevust. Teine etapp hõlmas vaatluse tulemuste analüüsi ning testimisprotsessi positiivsete ja negatiivsete aspektide väljatoomist. Kolmandas etapis viis autor läbi intervjuu lõppkasutajatest testijatega, mille aluseks oli eelneva etapi analüüs. Seejärel analüüsis nii vaatluse kui ka intervjuu tulemusi ja tõi välja ettepanekud protsessi parendamiseks.

Uuringust lähtuvalt on töö jaotatud kolme suurde osasse. Esimene osa annab ülevaate testimisprotsessiga seonduvatest teemadest, teine osa kirjeldab *Fortum CFS´is* kasutatavat testimisprotsessi, toob välja autori mõtted ja järeldused ning kolmas osa hõlmab intervjuusid lõppkasutajatest testijatega ning nendelt saadud tulemusi.

Käesoleva töö raames soovib autor tänada juhendajat Inga Petuhhov´i; Gerlin Kess´i, AP1 meeskonna juhti, kes tutvustas *Fortum CFS´i* testimisprotsessi ning andis loa materjalide ligipääsule ning Kärol Kalda´t, AP1 meeskonna peatestijat, kes aitas nõu ja jõuga reaalse testimisprotsessi jälgimisel.

## <span id="page-6-0"></span>**1 Testimine inkrementaalses tarkvaraarenduses**

Inkrementaalse tarkvaraarenduse eesmärk on vähendada ümbertehtava töö hulka protsessi käigus ning anda kliendile võimalus viivitada nõuetes olevate otsuste tegemisega senikaua kuni on omandanud mõned kogemused antud süsteemiga. Arendusprotsessis määrab klient teenused ja uuendused, mida on vaja integreerida süsteemi. Need järjestatakse tähtsuse järjekorras. (Sommerville, 2001)

Süsteemi funktsionaalsused ja nõuded realiseeritakse süsteemi pideva arengu käigus, alustades programmeerijatele mõeldud süsteemist ning lõpetades lõppkasutajatega. Iga iteratsiooni käigus valminud osad liidetakse eelmistega, mis vormib ühtse kasvava süsteemi. (Spillner, Lintz, & Schaefer, 2007)

Inkrementaalsed mudelid võimaldavad vähendada vale süsteemiarenduse riski, tootest kasulikke osi varakult, saades pidevat tagasisidet kliendilt.

Inkrementaalse arenduse mudelid ja meetodid on näiteks: prototüüpimine, spiraalmudelid, kiire rakenduste arendus (RAD), Rationali unifitseeritud protsess (RUP), evolutsiooniline arendus ning agiilse tarkvaraarenduse meetodid nagu ekstreemprogrammeerimine, dünaamiline süsteemiarendamise meetod (DSDM) ning scrum. (Spillner, Lintz, & Schaefer, 2007)

Testimine peab olema kohandatud sellisele tarkvaraarenduse meetodile, kus toimub pidev integratsiooni testimine ehk kontroll, kuidas uuendused ühilduvad terviksüsteemiga ning vigade ja probleemide testimine. Meetodil peaks esinema korduvalt kasutatavad testjuhud iga komponendi ja funktsionaalsuse jaoks ning neid peaks uuendama iga uue iteratsiooni käigus.(Spillner, Lintz, & Schaefer, 2007)

Praktiliselt tuleks sellise testimismeetodi korral jooksutada jadana mitmeid V mudeleid (Joonis 1 – ["V" mudel\)](#page-7-1), kus iga järgmine "V" kasutab eksisteerivat testimismaterjali ja lisab testid, mis on vajalikud uue arenduse või usaldusväärsemate nõuete väljatöötamiseks. (Spillner, Lintz, & Schaefer, 2007)

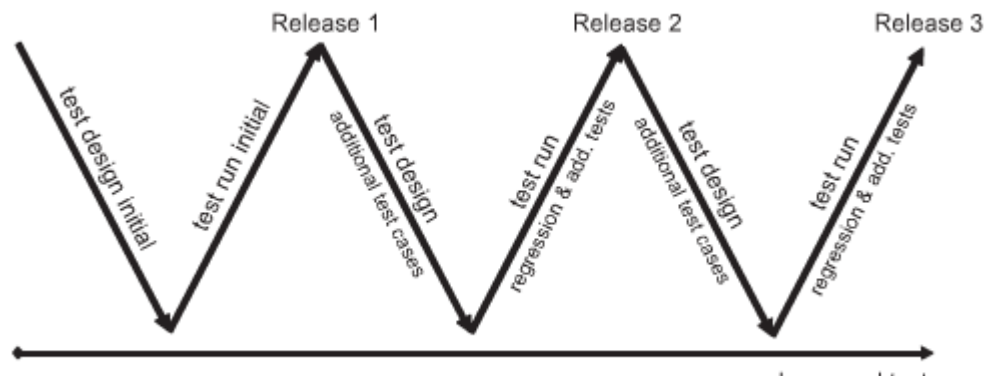

release and test

<span id="page-7-1"></span>Inkrementaalses tarkvaraarenduses koosneb terve testimisprotsess mitmest eritüüpi testimisest. Kuna käesolev töö keskendub eelkõige lõppkasutajatest testijatele, siis peab autor oluliseks tutvustada nendest lähtuvalt protsessis olevat kahte olulist testimise viisi. **Joonis 1** – "V" mudel (Spillner, Lintz, & Schaefer, 2007)

### <span id="page-7-0"></span>**1.1 Vastuvõtutestimine**

Vastuvõtutestimine (*acceptance testing*) on protsess, mille eesmärgiks on kontrollida kas väljatöötatud süsteemi funktsionaalsused vastavad kasutaja nõudmistele. (Cohn, 2004)

Antud testimise korral saab lõppkasutaja enda valdusesse arendatava süsteemi ning testib seda, kasutades musta kasti testimistehnikat (Vt. ptk [1.3](#page-8-1) ). Jäljendatakse keskkonda, kus kõik lõppkasutajad hiljem rakendusega töötama hakkavad.

Vastuvõtutestimine selgitab välja kas süsteem vastab kasutaja soovidele või mitte, millised funktsionaalsused lähevad kooskõlla kasutaja vajadustega ning millised mitte. Jooksutatavad testid on tavaliselt juba eelnevalt antud testimismeeskonnale, kes nende põhjal on mitmeid korrektuure teinud. Samas tuleb meeles pidada, et lõppkasutaja ei ole treenitud tarkvara testija. Tihtilugu võib lõppkasutajast testija olla orienteeritud vaid süsteemi nendele funktsionaalsustele, mis tema enda töös on vajalikud ning ei pruugi osata testida adekvaatselt ka teisi osi. Sellejaoks viiakse veel läbi hulk teisi testimisi ning kaasatakse protsessi erineva profiiliga lõppkasutajaid.

Vastuvõtutestimine on arendajale väga kasulik, sest läbi selle on võimalik saada tagasisidet ning see annab juurde enesekindlust, et valmiv süsteem saab aktsepteeritud ja töötab vastavalt kliendi vajadustele selleks sobilikus keskkonnas.(Williams, 2006)

### <span id="page-8-0"></span>**1.2 Beetatestimine**

Beetatestimine toimub siis, kui on juba välja antud süsteemi täisversioon. Programmid antakse põhikasutajatele ning oodatakse pidevat tagasisidet erinevatest probleemidest. Williamsi järgi (Williams, 2006) võivad beetatestimisel olla järgnevad eelised:

- 1. Kasutajad kasutavad süsteemi täpselt enda vajadustest lähtuvalt, seega võib tekkida eri liiki probleeme.
- 2. Väga paljud kasutajad otsivad vigu järelikult seda rohkem ka neid leitakse ja parandatakse.
- 3. Väikesed kulud beeta testijad saavad süsteemi tavaliselt tasuta ning nad ei ole ka tasustatud.

Samas beetatestimisel võivad olla mõned puudused (Williams, 2006):

- 1. Puudub süstemaatiline testimine iga kasutaja proovib süsteemi vastavalt oma vajadustele.
- 2. Madal vearaportite kvaliteet kasutajad ei pruugi osata sõnastada probleemi, ega täpsustada detaile.
- 3. Palju töötunde kulub vearaportite uurimisele.

Beetatestimisse on üldjuhul kaasatud erinevate firmade nn. lõppkasutajad, kuid eelkõige eeldab selline testimine, et avaldatav tarkvara liigub mingi aja pärast turgudele ning soovijatel on võimalik seda endale soetada. Antud juhtumi korral Fortumist väljaspool olevad lõppkasutajad beetatestimist ei tee, sest tarkvara on eratellimus ja ärilisi lahendusi ei avalikustata.

#### <span id="page-8-1"></span>**1.3 Spetsifikatsioonipõhine testimine**

Testimise läbiviimiseks kasutatakse erinevaid tehnikaid: spetsifikatsioonipõhist testimist ehk musta kasti testimistehnikat, valge kasti testimistehnikat, testimist ekspertteadmiste põhjal jne.

Lõppkasutajast testijad kasutavad eelkõige spetsifikatsioonipõhist testimist, mis kuulub testjuhtumite disainitehnikate alla, moodustades valge kasti testimistehnikaga terviku.

Kasutades musta kasti tehnikat, nähakse testitavat objekti kui musta kasti ehk vaadeldakse seda väljastpoolt ning ei pöörata tähelepanu, mis toimub süsteemi sees. Antud tehnika puhul ei ole teada milline on testitava objekti sisemine struktuur.

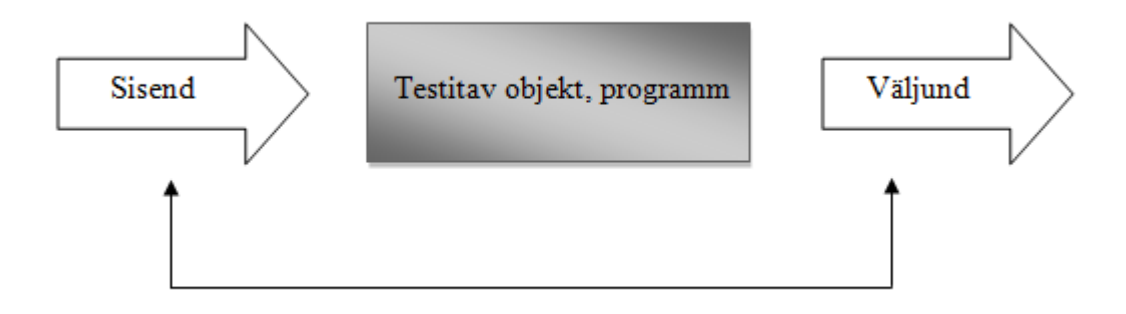

**Joonis 2 - Musta kasti test**

Testjuhtumid on tuletatud otseselt spetsifikatsioonist või selle mingist osast. Testjuhtum koos võimaliku sisendandmete kombinatsiooniga moodustab täieliku testjuhtumi ning kõik nad peaksid moodustama mõistliku testjuhtumite hulga, mida analüüsides ja uurides on võimalik teha järeldusi süsteemi ülesehitusele.(Spillner, Lintz, & Schaefer, 2007)

Testimise eesmärgiks on leida vead, mida võib Williamsi järgi (Williams, 2006) kvalifitseerida järgnevalt:

- 1. Ebakorrektne või puuduv funktsionaalsus.
- 2. Kasutajaliidese viga.
- 3. Vead andmete struktuuris, mida kasutajaliides kasutab.
- 4. Süsteemi toimimise või esitluse vead.
- 5. Initsialiseerimise ja tegevuse lõpetamise vead.

Olenevalt testimismeetodist ja –tehnikast, tuleb kõik vead ja tähelepanekud ülesmärkida testimisplaani.

#### <span id="page-9-0"></span>**1.4 Testimisplaan**

Testimisplaan on dokument, kus on väljatoodud programmi erinevate juhtude stsenaariumid ning kirjeldatud kõiki süsteemi funktsionaalsusi. Dokument on oluline nii arendajatele kui ka lõppkasutajast testijatele endale, sest on võimalik saada kiire ülevaade testimisprotsessi käigust. Testimisplaan kajastab ka seda, millised funktsionaalsused töötavad ja millised mitte ning kas hetkel keegi nendega parajasti ka tegeleb. Näiteks üks lihtne testimisplaan.

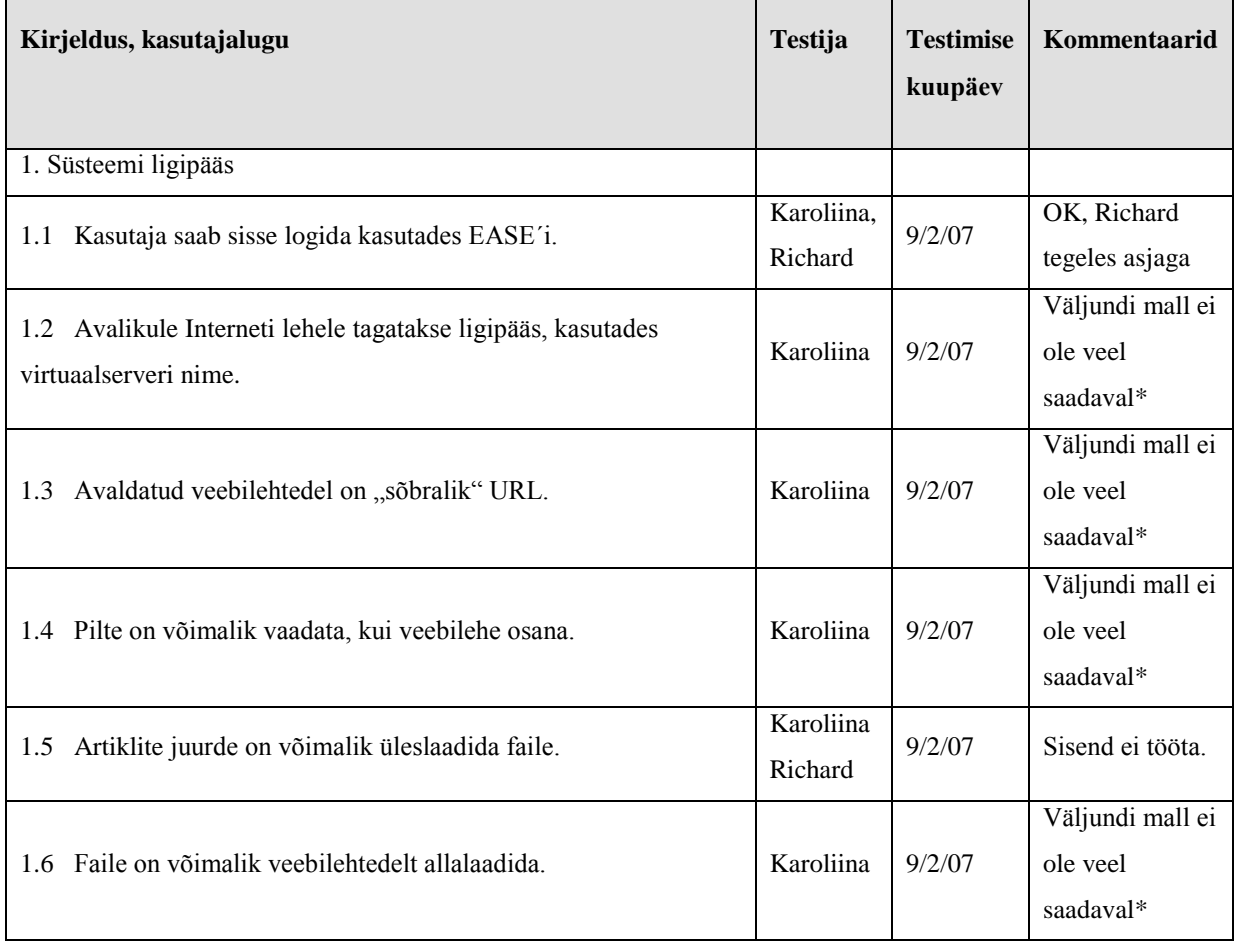

<span id="page-10-1"></span>**Tabel 1 Testimisplaan (Management Information Services, 2007)**

Tabel (Tabel 1 [Testimisplaan\)](#page-10-1) kujutab ühe kommunikatsiooni ja marketingi firma kasutatava testimisplaani näidist ning kõik informatsioon on näitlik. Antud juhul on tegemist väga lihtsa, kuid tõhusa plaaniga, kus on märgitud ära stsenaarium, funktsionaalsuse kirjeldus, mida testitakse, testija nimi, kuupäev ning kommentaarid testimistulemuste kohta. (Management Information Services, 2007)

#### <span id="page-10-0"></span>**1.5 Testimistulemuste kvalifitseerimine**

Testimisprotsessi tuleks kindlasti kaasata ka tarkvara tellija. Kliendi poolt valitud tegelikud-, volitatud- ja lõppkasutajad tegelevad kasutatavuse testimisega. Kogenenumad lõppkasutajatest testijad viivad läbi vastuvõtutestimise. (Rooksby, Rouncefield, & Sommerville, 2009)

Nagu mainiti ptk-s [1.3,](#page-8-1) lõppkasutajatest testijad kasutavad spetsifikatsioonipõhist testimist, kus esineb viis erinevat võimalust vigasid liigitada. Sellest lähtuvalt on võimalik testimise käigus esinenud vigu kvalifitseerida: kasutajaliidese vead ning süsteemi toimimisega seotud vead. Kuna süsteemi toimimisega seotud vead võivad esineda nii erinevate programmide koostöötamisel, andmebaasides, lähtekoodis, siis täpsemalt kvalifitseerida ei ole neid võimalik, sest iga juhtum vajaks eraldi analüüsi.

Kasutajaliidese vead on: funktsionaalsuse-, interaktsiooni -, kujunduse- või visuaalse disainiga seotud vead.

#### <span id="page-11-0"></span>**1.5.1 Funktsionaalsuse vead**

Funktsionaalsuste vigade alla kuuluvad eelkõige juhtumid, kus rakendus ei tööta selliselt nagu kasutaja eeldab või soovib. See ei hõlma funktsioneerimisega seotud juhtumeid, kus rakendused üldse ei tööta.

Seda tüüpi vigade puhul ei kasutata kasutajaliidese elemente tavapärasel eesmärgil ning peale vaadates ei ole võimalik aru saada tema täidetavast funktsioonist. Näiteks: klikitavad ikoonid, vajutatav tekst, mis ei näe välja nupuna ning elemendid, mis hakkavad midagi tegema, kui nendest hiirega üle liikuda.

Ideaalis tuleks kasutada kasutajatele teadaolevaid elemente ja luua ekraaniõpetusi, kui hiir mõnelt tundmatult käsult üle libiseb. Funktsionaalsuse vigade alla kuuluvadki eelkõige juhtumid, kus kasutatakse elemente viisil, mis ei ole kasutajatele tavapärased (nupp ei tööta nupuna) ning takistavad programmi kasutamist.(Tidwell, 2005)

#### <span id="page-11-1"></span>**1.5.2 Interaktsiooni vead**

Rakendusest või veebilehtedelt on tihti vaja mingisugust infot kätte saada ning seega tuleb rõhku panna ka elementide omavahelisele koostöötamisele – ühildumisele. Interaktsiooni all mõistetakse nii lehtede kerimist, nuppude vajutamist, menüüde ja tabelite avamist, mitmete lehtede üheaegset avamist. Interaktsioonivead seisnevad eelkõige selles, et kaks funktsionaalsust ei tööta koos ning kasutaja ei saa kätte vajalikku informatsiooni. (Jacko, Zimmermann, & Grötzbach, 2007)

Interaktsiooni vead võib jaotada järgnevalt (Jacko, Zimmermann, & Grötzbach, 2007):

- 1. Viga informatsiooni või kasutajaliidese arhitektuuris.
- 2. Viga andmete esitlemises.
- 3. Viga kahe elemendi koostöötamises, nt. pukseerimisfunktsiooni (*drag and drop*) töötamine ei ole kooskõlas programmiga.
- 4. Vigaste veateadete esitamine.

#### <span id="page-12-0"></span>**1.5.3 Kujunduse vead**

Põhiline lehekujundus sisaldab 5 olulist elementi: visuaalne hierarhia, nägemisvoog, grupeerimine ja joondamine, nende kolme komponendi ühendamine ning dünaamilise ekraani kasutamine.

Visuaalne hierarhia omab olulist osa graafilise disaini juures. Esineb lihtne reegel: olulisem komponent peab paremini silma hakkama kui vähem oluline. Pealkirjad peavad meenutama pealkirju ning tekstid tekste. Tihti tehakse viga just selles, et ei vaadata kuidas pealkirjad ja tekstid omavahel sobivad ning kas kasutaja saab aru, mida püütakse edastada.

Nägemisvoog on küllaltki palju seotud hierarhiaga, kuid pöörab suuremat tähelepanu sellele, kuidas kasutaja silmad antud lehekülge skaneerivad. Väga palju oleneb sellest, kui sujuv on üleminek tähtsamalt tekstilt vähemtähtsale ning milliseid alasid ekraanist kasutaja kõige rohkem tähele paneb. Vead tulenevad eelkõige sellest, et tähtsad nupud peidetakse ekraani osasse, kuhu kasutaja silm esimese hooga ei jõua.

Grupeerimise puhul tuleb jälgida lihtsat reeglit: grupeerides asju visuaalselt, tekitab see mulje, et need on omavahel seotud. Siit võib lihtsasti ka viga tekkida, sest vale joondamine, grupeerimine ning nuppude paigutus võib inimesed kergesti segadusse ajada ning seejärel nad ei soovi antud programmi või veebilehte kasutada.

Väga oluline on ka kolme komponendi ühendamine. Nii visuaalne hierarhia, -voolavus, grupeerimine ja joondamine peavad olema kooskõlas, et programm oleks kasutatav. Kui ühe elemendiga juba esineb viga, siis ei ole ka üldpilt terviklik.

Dünaamilise ekraaniga seotud vead on põhjustatud sellest, et inimesed tihti ei mõtle sellele, kui suure ekraaniga antud programmi või lehte on mõnus kasutada. Pisikest ja kokkupressitud teksti ei soovi keegi lugeda ning teatud juhtudel on tülikas ka pidev lehe üles-alla kerimine. (Tidwell, 2005)

#### <span id="page-13-0"></span>**1.5.4 Visuaalse disainiga seotud vead**

Üks olulisemaid komponente, millega pidevalt tehakse vigu on kindlasti värv. Tuleb põhjalikult läbi mõelda kõik võimalikud värvilahendused ning see, kas kasutajal on mugav programmi vaadata. Siia alla kuulub nii tonaalsus, värvide kontrast, taustad, valgustatus. Vale taustavärv võib muuta programmi kasutuskõlbmatuks.

Järgmine oluline komponent on tüpograafia. Tuleb osata määrata õige teksti suurus, värv, stiil. Rohkelt vigu esinebki kirjastiili valikul. Arvatakse, et eristuv kirjastiil on väga isikupärane, kuid samas võib see jääda oma raskesti loetavuse tõttu paljudele mõistetamatuks.

Tähelepanu võiks pöörata ka kujunduse "hingamisele" ehk elemendid võiksid olla mitte üksteise otsa kuhjatud vaid lehel vabalt paigutatud. "Õhk" kujundite vahel teeb lehe usaldusväärsemaks, rahulikumaks, annab juurde vabadust ning tekitab kasutajas mõnusa tunde.

Programmi või lehe teeb omapäraseks teatavasti tekstuur (taustakujunduse elemendid), kuid ka sel juhul tuleb olla küllaltki ettevaatlik. Tekstuuri väljapaistvamad elemendid ei tohiks kindlasti olla teksti taga ning pigem võiks olla neid vähem kui rohkem.(Tidwell, 2005)

## <span id="page-14-0"></span>**2** *Fortum CFS´is* **toimuva testimisprotsessi analüüs**

Käesolev peatükk annab ülevaate *Fortum CFS´is* kasutatavast tarkvarast ning kirjeldab *Fortum´is* läbiviidavat Basware IP 5.0 testimisprotsessi. Lisaks on väljatoodud testimise tulemused ning autori tähelepanekud testimisprotsessi positiivsetest ja negatiivsetest külgedest ning ettepanekud selle parendamiseks.

#### <span id="page-14-1"></span>**2.1** *Fortum CFS´is* **kasutatav tarkvara**

*Fortum CFS´is* kasutatakse Basware arvetekäitlemise süsteemi (Basware Invoice Processing System) ostuarvete elektrooniliseks töötlemiseks ja menetlemiseks. Sisenditeks on nii elektroonilised kui ka paberarved, mis vastavate programmide abil sisse skaneeritakse. Süsteem võimaldab saata arveid ringlusesse, kontrollida ja jaotada õigetele üksustele ning kinnitada nende õigsust. Antud süsteemist edastatakse arved raamatupidamissüsteemi. Arvete aktsepteerimiseks vajalik info kogutakse arve ringluse käigus. Süsteem koosneb mitmest programmist, kuhu alla kuulub ka Basware IP FastScan (edaspidi FastScan). (Basware Corporation, 1997-2007)

FastScan programmi kasutatakse paberarvete skaneerimiseks ja salvestamiseks süsteemi. Pärast skaneerimist vaadatakse kõik arved üle, täidetakse põhiinfo, kinnitatakse hankijad ning salvestatakse süsteemi.

Järgnevas peatükis kirjeldatakse lähemalt programmi tööpõhimõtteid.

#### <span id="page-14-2"></span>**2.1.1 Arvete lisamine FastScan´i**

Kõigepealt tuleb käideldavad paberarved jaotada koguste (lehekülje arvude) järgi kuhjadesse (*batch*) ning seejärel arved kuhjade kaupa sisse skaneerida. Sellejaoks on vaja spetsiaalset tarkvaraga varustatud arvutit ja skannerit. Skaneerimisel tuleb määrata arvetele iseloomulikud seaded – valida leheküljearv, mida sisse skaneeritakse ning õige üksuse kood. Igal Fortumi üksusel ehk divisjonil on iseloomulik kood, mis aitab arveid klassifitseerida. Üks kuhi salvestatakse peale skaneerimist ning neid on võimalik näha juba FastScani programmis.

Sisse skaneerimise programmis on võimalik määrata seadeid järgmiste arvete puhul: mitmelehelised arved, kahepoolsed arved ja valge lehega arved – erinevate arvete vahel on valge leht, mis on indikaatoriks, et tegemist on mitme arvega (kasutatakse juhul, kui sisse on

vaja skaneerida nt. 6 ja 8 leheküljeline arve). Programmis on võimalik lisada arvetele lehti juurde ning arvepilti üle skaneerida.

#### <span id="page-15-0"></span>**2.1.2 Arvete töötlemine FastScan´is**

Peale skaneerimist tuleb isiklikus arvutis avada FastScani programm. Valides *New Scan Batch* (Uus skaneeritud komplekt) ilmub loetelu sisse skaneeritud nn. kuhjadest. Näha on üksuste koodide järgi kuhjad ning arvete arv kuhjades. Valides ühe neist kuhjadest, ilmub ekraanile seal olev esimene arve ning liikudes noolte nuppudega edasi on võimalik sirvida kõiki arveid, mis konkreetsesse kuhja on sisse skaneeritud.

Digitaliseerimist on võimalik läbi viia kahel viisil. Esimene võimalus on pukseerimismeetod (*drag and drop*), mis eeldab, et kasutaja valib välja arvel kirjas oleva firma pangaandmed, tõmbab hiirega kasti ümber ja pukseerib selle kasti pangaandmete reale. Programm peaks automaatselt ära tundma firma ning selle juurde kuuluvad andmed. Seejärel tuleb kas käsitsi kirjutada või pukseerida paika ka teised vajalikud andmed nagu arve number, summa, kuupäevad, viite inimene, valuuta, käibemaks, määrata ära arve tüüp ning vajadusel lisada paar digitaalset koodi (olenevalt firma eripärast, millega parajasti töötatakse). Seejärel salvestada ning pärast seda on arve automaatselt läinud ringlusesse ning saadetud arvel olevale viite inimesele, kes sellega edasi tegeleb. Kuhjas on nüüdsest üks arve vähem. Nii tuleb menetleda kõik arved.

Teine võimalus on kasutada tuvastamise meetodit siis vastavalt kas terve kuhja või konkreetse arve alusel. Põhimõte seisneb selles, et valitakse "tuvasta arve info" ning eelnevalt programmi salvestatud mallide järgi kuvab programm automaatselt vajalikud andmed. Seda on võimalik kasutada nii ühe arve kui terve kuhja peal. Probleem seisneb vaid selles, et arve esitajad ei suuda alati väga korrektseid arveid koostada (prinditakse arve viltu või muudetakse üle päeva kujundust) ning programm ei tunne arvet ära ning ikkagi tuleb tagasi pöörduda esimese meetodi juurde.(Basware Corporation, 1999-2010)

Kokkuvõtvalt võib öelda, et FastScani puhul on tegemist finantstarkvaraga, mis digitaliseerib arved, saadab need ringlusesse ning tagab, et raamatupidamissüsteemi jõuaksid korrektsed arved, mis hankijatele välja makstakse . Finantsprogrammid peavad ajaga väga kiiresti kaasas käima ning paratamatult on vaja teha versiooni uuendusi. Uut versiooni tuleks testida ning üheks võimaluseks oleks seda teha lõppfaasis, kaasates kasutajaid.

### <span id="page-16-0"></span>**2.2 Testimisprotsess** *Fortum CFS´is*

Käesolev peatükk annab ülevaate testimisprotsessist ning lähema vaatluse all on eelkõige FastScan 5.0.6 arendamine, mis on üks osa Basware IP 5.0 süsteemist.

#### <span id="page-16-1"></span>**2.2.1 Projektimeeskond**

Testimisprotsessi koordineerib Soomes asuv Fortumi IT osakond, kelle liikmetest moodustati Basware IP 5.0 projekti juhtgrupp. Juhtgruppi kuuluvad kaks projekti omanikku , IT spetsialist, klientide esindaja, protsessijuht, keskkontori esindaja, kaks projektijuhti : üks Fortumist, teine Baswarest.

Projekti juhtgrupp valis välja projektimeeskonna, kes omakorda koosneb väiksematest gruppidest: tehnilise toe spetsialistid, finantsprotsessi spetsialistid, skaneerijad, konteerijad, kasutajatoe esindajad, kommunikatsiooni valdkonna esindajad. Eraldiseisva grupi moodustavad veel ka nn. kliendid ehk siis Fortumi divisjonide esindajad, kellele Fortum CFS finantsteenust pakub. Projektimeeskonna liikmed on Eestist, Soomest, Rootsist, Norrast ja Poolast ning töökeeleks on inglise keel. (Joonis 3 - [Projektiga seotud inimesed\)](#page-16-2)

FastScani testijad kuuluvad kõik skaneerijate gruppi ning on programmi lõppkasutajatest testijad. (Ojamo, 2010)

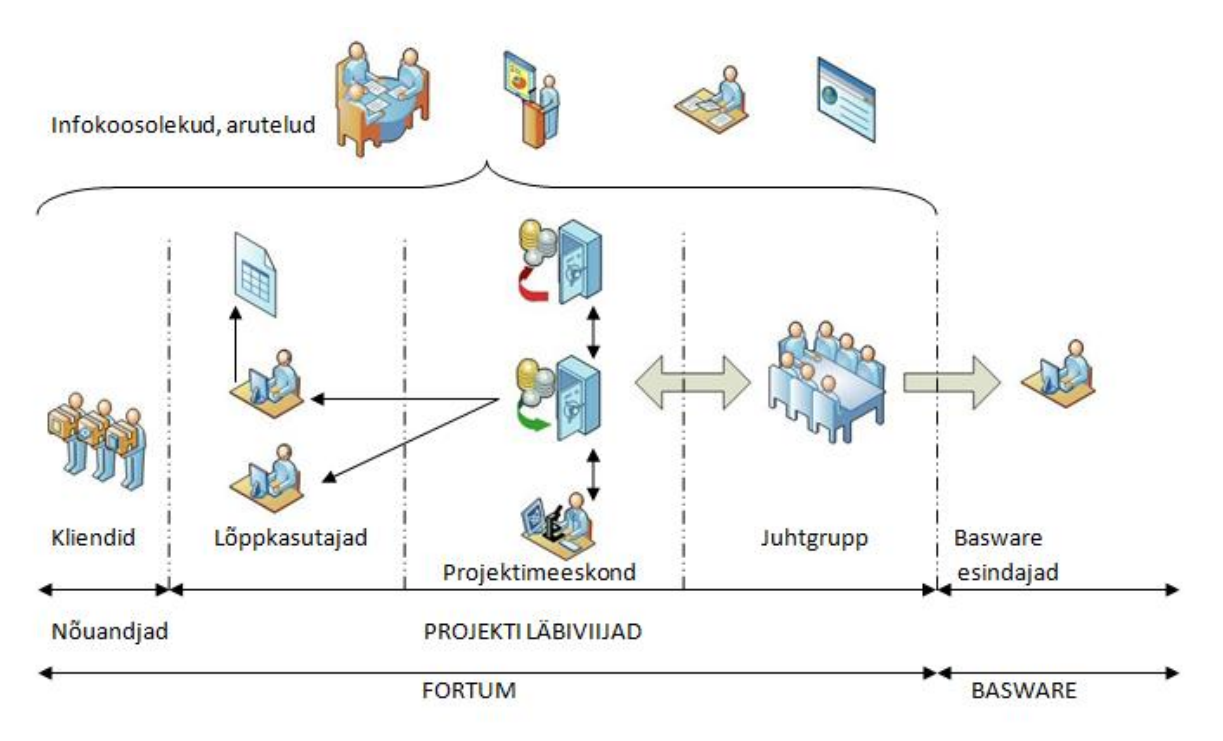

<span id="page-16-2"></span>**Joonis 3 - Projektiga seotud inimesed**

Lõppkasutajast testija kaasamine protsessi peab tagama, et programm vastaks maksimaalselt kasutaja soovidele ja vajadustele.

Antud juhul on lõppkasutajast testija ostureskontro (*Accounts payable*) arvetekäsitleja, kes on määratud töögrupi juhi poolt esindama enda meeskonda. (Ostureskontro arvetekäsitleja on inimene, kes tegeleb arvete sisse skaneerimise ja töötlemisega)

Eelnevat testimisekoolitust lõppkasutaja tavaliselt saanud ei ole. Testimist koordineeriv juhtgrupp annab lõppkasutajast testijale konkreetse testimisplaani, mille alusel testida ning suunab tema tegevust.

Üldiselt on testija roll väga lihtne: õigel ajal tuleb läbi viia testimine ning täita testimisplaani, seejärel suhelda erinevate projektimeeskonna gruppidega ja leida ühiselt lahendusi – teha koostööd ning panustada sellesse, et projekt kulgeks ajagraafikus ehk testija tegevuse tõttu ei pikeneks prognoositav testimisperiood.

#### <span id="page-17-0"></span>**2.2.2 Testimisprotsessi kirjeldus**

Projekti juhtgrupp sai otse Basware´lt testimiseks uue tellitud Basware IP 5.0 Patch 6 süsteemi ning erinevad süsteemi kuuluvad programmid jaotati laiali projektimeeskonna gruppide vahel. Basware IP 5.0 töötab spetsiaalselt testimise jaoks mõeldud serveritel.

Igal meeskonnaliikmel on testimisarvuti, sest uus ja vana versioon ühes arvutis koos ei tööta. Lisaks arvutile on neile personaalselt antud ka ligipääsuõigused projekti testimiskeskkonnale Sharepointis – Fortumi sisesele andmeedastusportaalile, kus on võimalik tutvuda projekti käiguga ja dokumentatsiooniga. Sinna ilmuvad koosoleku kavad ning pideva protsessi käigus tuleb sinna üleslaadida ka teistele nähtav isiklik testimisplaan.

Isiklik testimisplaan on kindlal vormil põhinev Exceli tabel, mida tuleb paralleelselt süsteemi testimisega ka täita. (Vt. Lisa 1 – [Basware IP 5.0 Patch 6 Testimisplaan\)](#page-36-0) Testimisplaan on koosatud süsteemi arendajate poolt, kuhu on ülesmärgitud funktsionaalsused ning lihtsamad testimisstsenaariumid, samas on ka lõppkasutajal endal võimalik lisada omapoolseid ideid ja tähelepanekuid. Testijal on vajalik ülesmärkida konkreetse programmiraames läbiviidud testimise tulemused ja kuupäevad – kas testimisel avastati vigu ning lisada vigade kirjeldused. Plaan täieneb testimise käigus pidevalt.

Testimisplaani järgides peab lõppkasutajast testija veenduma, et plaanis kirjeldatud funktsionaalsused vastavad tema meeskonna vajadustele ning soovidele.

Lähtudes plaanist tuleb testijal funktsionaalsused FastScanis läbiproovida. Eelkõige vaatab testija kas funktsionaalsus töötab nii nagu peaks ning seejärel, kas seda on võimalik tööolukorras ka mõistlikkuse piires kasutada. Tihti hõlmab see ka kasutajaliidese disaini, kasutamiseks kuluvat aega ja ergonoomikat. Seega võib öelda, et testija teeb korraga nii vastuvõtutestimist kui ka kasutatavuse testimist. Kõik tulemused peab testija üles märkima. Lisaks märkimisele tuleb tihti teha ka probleemsest olukorrast ekraanipilt (*print screen*) ning saata tehnilise toe grupile, kes antud juhtumit lahendama hakkab. Lisaks probleemidele tuleb tehnilise toe grupiga kontakteeruda ka juhul, kui lõppkasutajast testijal tekivad ideed ja ettepanekud programmi parendamise osas.

Iga paari nädala tagant toimub lõppkasutajatest testijate ja juhtgrupi osalusel videokoosolek. Selle eesmärk on panna paika uued testitulemuste tähtajad, hoida silma peal projekti ajakaval ning arutada läbi, milliseid kasutajate väljapakutud ideid on Fortumi IT osakond ise võimeline teostama. Üldiselt edastab lõppkasutajast testija oma soovi tehnilisele toele, kes konsulteerib juhtgrupiga. Koostöös spetsialistidega muudetakse ja täiendatakse vastavat programmi. Kui Fortumil ei ole võimalik muutusi teha, siis võetakse ühendust Baswarega, kes muudatused sisse viib. (Fortum Corporate Financial Service, 2011)

### <span id="page-18-0"></span>**2.3 Testimise tulemused**

Testimisprotsessi analüüsimiseks tutvus autor kõigepealt testimise tulemustega.

Testi tulemused on kokku kogutud kahe testija, AP1 juhi Gerlin´i ja AP1 peatestija Kärol´i, testimisplaanidest ning lisas on tulemuste koondtabel. (Vt. Lisa 2 - [Testimistulemuste](#page-37-0)  [koondtabel\)](#page-37-0)(Kess, 2010-2011)(Kalda, 2010-2011)

Kasulikku infot testimise tulemusel avastatud vigade kohta on võimalik leida ka projekti logist, kus kirjeldatakse täpselt probleemi olemust, testimise ja korduvtestimise aegu, staatust ning inimest, kes probleemiga tegeleb. (Fortum OYJ, 2010) (Vt. Lisa 3 – [Väljavõte Fortum](#page-39-0)  [OYJ IA 5.0 Projekti logist\)](#page-39-0)

Töös käsitletavad testimistulemused on võetud ajavahemikust 20. oktoober 2010 – 21. märts 2011.

Testimise käigus leiti vigu ja need jaotusid: kasutajaliidese disaini vead ja süsteemi töötamisest tingitud vead.

#### <span id="page-19-0"></span>**2.3.1 Kasutajaliidese vead**

Kasutajaliidesega seotud vead jaotusid ptk-s [1.5](#page-10-0) toodud klassifikatsiooni kohasel järgmiselt: 1 juhul oli tegemist funktsionaalsuse veaga, 10 juhul oli tegemist interaktsiooniveaga, 1 juhul oli tegemist kujunduse veaga ning 1 juhul oli tegemist visuaalse disaini veaga.

Funktsionaalsuse vigadest ei töötanud kuupäeva väli nii nagu ta peaks vaid sorteeris kuupäevi stringidena ehk 24.03 ja 21.04 korral sorteeriti selliselt, et aprilli kuupäev, mis on numbriliselt väiksem, tõsteti ettepoole kui märtsi kuupäev.

Interaktsiooni vigadest 2 juhul kujunes probleemiks infopuudus ehk lõppkasutaja vajab infot, kuid seda ei kuvata ekraanile, näiteks ei ole võimalik näha hankija pangakoodi, kuid ometi on hankija süsteemis olemas ja nime järgi leitav. Hankijad registreeritakse süsteemi pangakoodi alusel, seega ka info on olemas. Probleem seisneb selles, et seda ei kuvata. Samuti tuli välja, et 4 juhul olid osad infoväljad peidus ehk polnud kasutajale nähtavad ning 3 juhul andis programm vigast tagasisidet ning ei täpsustanud, milles seisneb probleemi olemus. Ühel juhtumi korral esines viga kahe elemendi koostöötamises. Antud juhul ei olnud võimalik viiteinimese väljas näha inimese täisnime ning ei kuvatud otsingu tulemust.

Kujunduse visuaalse disainiga seotud veaga oli tegemist ühel korral ja sama funktsionaalsuse piires. Kujunduse viga avaldus selles, et informatsioon, mida nimedest koosnev list pidi edastama ei mahtunud mõistlikkuse piirides ekraanile ära ning elementide vahel puudus visuaalne hierarhia ning voolavus. Elemendid olid vales suuruses ning kohati katsid üksteist. Visuaalse disaini viga oli seotud vale tekstikujundusega ning elementide vahelt puudus "õhk" -ehk kõik olid kuhjunud üksteise otsa.

#### <span id="page-19-1"></span>**2.3.2 Süsteemi vead**

Süsteemi toimimisega (ptk. [1.5\)](#page-10-0) seotud vigu ilmnes 12 juhul. Kõik juhtumid on eripalgelised ning süvitsi analüüsimine ei ole päris käesoleva töö eesmärk, kuid siiski võib tuua välja paar tähelepanekut.

Viiel juhul oli tegemist süsteemi poolsete seadete vale kasutamisega, s.t , et süsteemi algseadetes ei ole tehtud õigeid otsuseid. Näitena võib tuua juhtumi, kus programm salvestab

Soome firmasid Rootsi hankijate alla – selline toiming ei tohiks üldse lubatud olla ning see peaks olema blokeeritud, seega võib probleem esineda süsteemis erinevate riikide hankijate õiguste defineerimises.

Kokku testiti 29 funktsionaalsust, millest vigu leiti 20 korral.

Kokkuvõtvalt jaotusid tulemused järgmiselt: 9 testi korral ei esinenud programmitöös vigu, 8 testi puhul esines kasutajaliidese vigu, 10 testi korral esines süsteemi vigu ning 2 testi korral nii kasutajaliidese-kui süsteemivigu.

Projekti logi uurides selgus, et avatud on siiani 15ne testi tulemused ehk ei ole leitud probleemidele lahendusi. Neist 8 juhtumit on avatud alates esimesest testimisest, mis toimus 2010. aasta oktoobris. Esimesel testimisel leiti 17 viga, millest 9 edukalt ära lahendati. Teisel testimisel leiti vaid 3 viga, mis läksid aga kõik kordustestimisele, peale mida üks lahendati ning 2 veel avatuks jäid. Kolmandas etapis lisandus veel 9 viga, millest 4 said lahenduse ja 5 jäid avatuks. (Fortum OYJ, 2010)

#### <span id="page-20-0"></span>**2.4 Testimisprotsessi positiivsed ja negatiivsed küljed**

Käesoleva peatüki eesmärgiks on anda ülevaade testimisprotsessi positiivsetest ja negatiivsetest külgedest. Kuna käesoleva töö autor on ise terve protsessi vältel olnud vaatleja, siis tähelepanekud on välja toodud sellest vaatevinklist lähtudes.

#### <span id="page-20-1"></span>**2.4.1 Positiivsed aspektid**

Igal nädalal toimuvad infokoosolekud, mille eesmärgiks on arutada läbi süsteemi probleemid, kitsaskohad. Lõppkasutajast testija seisukohalt on infokoosolekud väga tähtsad, sest testides vaid kindlat programmi on raske näha tervet süsteemi ning tihti ei mõisteta, miks on vaja teha programmis uuendusi. Positiivne on asja juures veel fakt, et koosolekult saab testija kiiret tagasisidet ning kinnituse, kas testitakse programmi õigesti. Samas see on ühtlasi ka koht, kus lõppkasutajad annavad edasi oma mõtteid ja ideid ning saavad ka koheselt teada, kas need väärivad põhjalikumat analüüsi või on süsteemi seisukohalt väheolulised. Üldiselt peab märkima, et väga positiivne on fakt, et enamasti on tagasiside väga kiire ja asjalik – nii infokoosolekutelt kui testimisperioodil tehniliselt toelt.

Järgmiseks positiivseks aspektiks võiks tuua Sharepointis oleva testimiskeskkonna, kus asuvad projektiga seotud dokumendid. Sealt on võimalik leida ka instruktsioone ja

kasutusjuhendeid, kui peaks tekkima küsimus, kuidas uut funktsionaalsust testida või reaalselt kasutada. Seal on olemas kõikide projektimeeskonna liikmete testimisplaanid ning neil hoiab silma peal juhtgrupp, kes mõningast tagasisidet annab.

Vajalikuks ning kasulikuks dokumendiks on ka testimisplaan, mis aitab kasutajal koordineerida oma testimist ning annab infot olukordade kohta, mida on vajalik läbi proovida. Seal on kirjas tähtajad, mis ajaks mingi funktsionaalsus peaks olema testitud, et projekt püsiks kindlas ajakavas. Testimise tulemust on võimalik kiiresti edasi saata ka tehnilisele toele, kes siis tulemust analüüsib ja vajadusel menetlema hakkab.

Positiivne on protsessi juures ka põhimõte, et ei toimu mingit kokkuhoidu riistvara ja tehnika pealt. Programmid jooksevad uutel, kiiretel serveritel. Testimiseks on spetsiaalsed arvutid, mis on omaduste poolest identsed tavakasutajate omadega ning tänu sellele testitakse programme ka suurte andmekogustega ehk tahetakse kindlustada, et süsteem päris andmekoguste juures kokku ei kukuks.

Kokkuvõtvalt võib öelda, et protsessi juures on päris palju olulisi positiivseid külgi. Iganädalasel infokoosolekul saab uut infot, kurta muresid, tuua uusi ideid ja ettepanekuid, mõista uuenduste vajalikkust. Lisaks toetavad kasutajat spetsiaalne testimiskeskkond, kus on üleval kõik vajalik materjal ja dokumendid, kiiret tagasisidet saab isikliku testimisplaani alusel ka tehniliselt toelt. Testimisplaanis on materjal korrektselt dokumenteeritud, seega tehniline tugi saab kohe selle töösse lülitada. Oluliseks aspektis on ka kaasaegse tehnika ja riistvara olemasolu ning fakt, et testimise pealt kokku ei hoita ja proovitakse jäljendada küllaltki palju tavaolukorda.

#### <span id="page-21-0"></span>**2.4.2 Negatiivsed aspektid**

Kuigi infokoosolekut märgiti juba positiivsete aspektide all on sellel ka negatiivseid külgi. Tihti on probleemiks infokoosolekute ülesehitus ehk liiga palju antakse lõppkasutajale ebavajalikku infot. Samas ei mõista mõnel juhul ka lõppkasutajatest testijad, et koosolek ei ole koht, kus kurta programmi töötamisega seotud pisivigu. Koosolekut läbiviiv juhtgrupp ei ole kursis programmi erijuhtumitega. Mõnel juhul mõisteta ka fakti, et koosolek on info edastamiseks ning kui kasutaja enda programmist ei räägita, siis väga üldisemasse, kuid vajalikku juttu ei süveneta.

Negatiivse aspektina võib välja tuua ka fakti, et tehniline tugi ei mõista kõigil juhtudel lõppkasutajatest testijate soove. Probleem on siin mõlemapidine. Ühest küljest testija ei ole saanud IT alast testimise koolitust ega ei oma tehnilist tausta, et ideid ja parendusettepanekuid selgesti ja arusaadavalt üles kirjutada ning mõnel juhul mõista ka probleemi olemust. Teisest küljest ka tehniline tugi ei ole kokkupuutunud testitava programmi erijuhtumitega niipalju, et mõistaks, mida lõppkasutajast testija soovib. Lõpuks esinebki olukord, et testija räägib ühtemoodi, eeldades et tehniline tugi saab aru eri juhtumitest millega peab arvestama, ning tehniline tugi teeb teistmoodi ehk kuidas neile asjast mulje jäi.

Kuna töö autor ise testimisprotsessis otseselt ei osalenud vaid jälgis seda kõrvalt, siis jäi silma tendents, et juhtgrupp küll püüab kõikidele selgeks teha süsteemi üldpilti, kuid mitte keegi ei uuri, et kuidas konkreetsed uuendused teiste programmide tööd mõjutavad. Kui näiteks FastScanis tehakse muudatus viitenumbri kuvamises, siis kuidas antud uuendus mõjutab Monitoris (arvete otsimise programm) olevat viitenumbri järgi otsimisfunktsiooni. Testimisplaane uurides oli selgelt näha, et kui FastScanis midagi muudeti, siis järgmise programmi teises testimise etapis esines viga – sest esimest oli muudetud ning kasutavad kõik programmid ju samu andmeid.

Järgmiseks negatiivseks küljeks võib pidada ka testijate madalat motiveerituse taset, mis võib olla põhjustatud Basware ja Fortumi IT inimeste soovist minimeerida süsteemi ning uuendustega välja jätta osa funktsioone, mida vanemas versioonis peaaegu üldse ei kasutatud. Idee on iseenesest hea, kuid arenduse käigus jäid välja ka paljud olulised põhifunktsioonid ning elementaarsed rakendused, mis tekitasid lõppkasutajates nurinaid juba testimisprotsessi alguses. Basware IP 5.0 nägi tõesti algelisem välja, kui tema eelkäija 3.0. Seega lõppkasutajatest testijad ei ole väga motiveeritud testima, sest enamik põhifunktsionaalsusi, mis töötegemiseks lausa hädavajalikud olid, lihtsalt puudusid ning nii ei ole võimalik teha ka uusi täiendusi. Mõningase tülpimuse ja tahtmatuse testida, on lahendanud kiire programmi muutmine ehk on näha kuidas küsimise peale ilmuvad teatud funktsionaalsused tagasi. Siiski peab tunnistama, et madal motiveerituse tase võib takistada testimisprotsessi edukat kulgemist.

Negatiivseid aspekte esineb igas protsessis ning *Fortum CFS´i* näitel võib välja tuua infokoosolekute ülesehituse, kus räägitakse rohkem üldist infot, mida osad testijad ei pea vajalikuks vastu võtta, sest nende programmi see esmapilgul ei mõjuta. Probleemiks on ka kasutajate erinev tehniline taust. Tihti ei oska kasutajad suhelda tehnilise toega ning vastupidi,

tekivad möödarääkimised ja arusaamatused. Töö autori arvates oli puudulik ka integratsioonitestimine ja protsessist puudus nn. vaatleja, kes jälgiks muudatuste mõju teistele programmidele. Kui muudetakse funktsionaalsusi ühes programmis, siis kuidas see mõjutab teisi programme. Vaatleja edasiseks ülesandeks oleks juba kontakteeruda arendusmeeskonnaga ning tekkinud probleeme nendega lahendada. Ülioluliseks aspektiks on ka testijate madal motiveerituse tase, mis võib olla põhjustatud faktist, et uus Basware IP 5.0 on IT inimeste otsuse tõttu, seda paremaks muuta, hoopis masendust tekitanud, sest puuduvad tööks olulised funktsioonid. Motivatsiooni võib kahandada ka asjaolu, et testimist tuleb teha osaliselt põhitöö arvelt.

#### <span id="page-23-0"></span>**2.5 Protsessi efektiivsemaks muutmise ettepanekud**

Testimisprotsessi on võimalik paremaks muuta mitmel viisil ning alati ei pruugi see nõuda suuri ressursse. Autoripoolsed ettepanekud protsessi parandamiseks ja efektiivsemaks muutmiseks on järgmised:

Korraldada koolitus lõppkasutajatest testijatele.

Antud koolituse eesmärk on lõppkasutajale üldpildi selgitamine, millise protsessiga on tegemist, millal on lõpptähtajad ja miks on nendest kinnipidamine oluline. Tutvustatakse testimismeetodit ja tehnikat ning seda, kui suurel määral lõppkasutaja antud protsessi mõjutab ning kui oluline on inimestevaheline koostöö. Kasulik on õpetada, kuidas testija saab ennast õigesti väljendada, et teised inimesed valesti ei mõistaks. Kindlasti annab selline lähenemine paljudele testijatele kindlust juurde, sest teades, mis ees ootab, osatakse oma võimeid paremini hinnata ning ei muretseta liiga palju.

Muuta infokoosolekute ülesehitust.

Koosolek peab olema konkreetne, tooma välja iga programmiga seotud info ning sõnastama, mida oodatakse testijatest vähem või rohkem. Koosolekul antav info peab olema seotud kõigi projektimeeskonna gruppidega, s.t räägitakse teemadest, mis puudutavad kõiki lõppkasutajatest testijaid. Seega lihtne, konkreetne ja kiire infokoosolek oleks üks parimaid lahendusi.

Arendada koostööd projektimeeskonna gruppide vahel.

See võiks lahendada olukorda, kus lõppkasutajast testija ning tehnilise toe inimene üksteist ei mõista. Lahendusena lepitakse kokku aeg, millal kohtutakse ning proovitakse testitav funktsionaalsus koos läbi teha. Väga lihtne on näidata töötava programmi pealt funktsionaalsusi, mis peaksid uues programmis ka töötama ning seda reaalselt läbi mängides mõistavad mõlemad pooled probleemi olemust.

## <span id="page-25-0"></span>**3 Intervjuu lõppkasutajatest testijatega**

Intervjuu eesmärgiks oli välja selgitada lõppkasutajatest testijate seisukohad seoses *Fortum CFS´is* käimasoleva testimisprotsessiga. Samas vaadeldakse, kas autori nägemus ja tähelepanekud protsessi toimimise kohta kattuvad ka reaalsete testijate kogemusega ja milline oleks nende hinnang parendusettepanekutele.

#### <span id="page-25-1"></span>**3.1 Intervjuu kavandamine ja läbiviimine**

Käesoleva töö raames valiti tõepäraste tulemuste saamiseks kvalitatiivne uurimisviis ning viidi läbi poolstruktureeritud grupiintervjuu AP1 juhi Gerlin´i ja AP1 peatestija Kärol´iga. Grupiintervjuu eelisteks oli antud juhul eelkõige vabam õhkkond, andmeterohkus, konsulteerimisvõimalus ning kiire tagasiside. (Laherand, 2008)

Intervjuu ülesehitus põhines eelkõige autori enda poolt väljatoodud tähelepanekutel, mis varasema vaatluse käigus olid tekkinud. Tugineti testimisprotsessi negatiivsetel – ja positiivsetel aspektidel ning parendusettepanekutel. (Vt. ptk [2.4,](#page-20-0) [2.5\)](#page-23-0) Intervjuu küsimuste koostamise juures järgiti põhimõtet, et intervjueerija ei anna teema kohta mingeid hinnanguid ning laseb intervjueeritavatel võimalikult palju vabas vormis kõneleda. Intervjuu küsimused asuvad lisas. (Vt. Lisa 4 – [Intervjuu teemad\)](#page-40-0)

Grupiintervjuu toimus 14.04.2011 *Fortum CFS´i* kontoris Ülemiste Citys. Intervjuu algas kell 11:00 ning osa võtsid 3 inimest: Gerlin, Kärol ja autor Sirli. Vestlus salvestati diktofoniga ning tähtsamad faktid märkis autor ka üles. Kokkuvõtvalt võib öelda, et intervjuu oli piisavalt informatiivne ja konkreetne, sai piisavalt tagasisidet, toimus loomulikus keskkonnas ning ei kulutanud ülemäära palju intervjueeritavate aega.

#### <span id="page-25-2"></span>**3.2 Intervjuu tulemused**

Intervjuu tulemused on väljatoodud küsimustikus olevate teemade kaupa. (Vt. [Lisa 4](#page-40-0) – [Intervjuu teemad\)](#page-40-0)

1. Üldised infokoosolekud.

Positiivseteks külgedeks on infovahetus ning meeskonnale kasuliku info saamine. Antakse üldpilt testimisprotsessist ning probleemidest. Samas negatiivne asjaolu on koosoleku ülesehitus ehk lõppkasutajatest testijate jaoks on kohati liiga palju detailset

tehnilist infot. Lõppkasutaja jaoks ei ole oluline kuhu mingi link viib või mis ühendust on kasutatud programmide vahel. Tänu sellele tundub pool koosolekust lõppkasutajast testijale ebavajalik.

2. Testimiskeskkond Sharepointis.

Üldiselt on tegemist kasuliku keskkonnaga, kust on võimalik näha erinevaid materjale ja logisid testimisel ilmnenud probleemide kohta ning vajadusel uurida, kui kaugel on lahendusprotsess. Samas toodi välja tendents, et reaalelus keegi seal väga palju ei toimeta. Kiiremini saab probleemid edastada e-maili teel. See tähendab seda, et kui testimisel ilmneb mingi kriitiline viga, siis kiiremini on lahendust oodata juhul, kui saadetakse e-mail, mitte ei oodata, et keegi kogu aeg keskkonnas olevaid testimisplaane jälgib ja märkab, et mõnda uuendati. Parendusettepanekuna arvati, et antud keskkond ei aita testimisele kaasa vaid testimine ja arendamine tuleks tuua ühte riiki. Kui see toimuks ühes riigis, ühes kontoris, kus on koos nii IT inimesed kui ka testijad, siis sujuks protsess kiiremini, oleks kohene tagasiside, mõistetakse üksteist paremini ning mis peamine – produktiivsus oleks kõrgem.

3. Testimisplaan.

Testimisplaani peeti küllaltki konkreetseks ning positiivne oli asja juures fakt, et ei pidanud plaani kirjutama pikka teksti vaid piisas ka lühikirjeldusest. Lisaks oli olemas nimekiri funktsionaalsustest, mida pidi testima. Esines võimalus testimisplaani täiendada. Negatiivseks kujunes kohati testimisplaani jäik struktuur, mis ei lubanud vajadusel kirjutada pikemat seletust ning probleemi kirjeldus tuli ikka e-maili teel saata tehnilisele toele.

4. Testimiskeskkond.

Testimiseks kasutatavad sülearvutid olid päris kiired ning tekkis vaid üks probleem sülearvuti ja suure monitori ühendamisel. Toodi välja ka juhus, kus testimise käigus oli unustatud uuendamata programmi versioon ehk siis testijal oli vana pakett koos lahendamata probleemidega. Testimisprotsessi alguses oli probleeme serveritega, mida pidevalt konfigureeriti, seadistati, hooldati, mille tõttu testijad ei saanud programme testida. Õnneks sai probleem lahenduse.

5. Tagasiside ja kasutajatugi.

Tagasisidet kasutajatoelt saadi piisavalt ning koheselt anti ka lõppkasutajast testijale teada, mis etapis hetkel probleemsed funktsionaalsused on ning kas nendega tegeleb Fortumi IT osakond või on need edastatud Baswarele. Samas palju oli ette tulnud probleeme tehnilise toega, täpsemalt üksteise mõistmisega ehk tehniline tugi ei mõistnud tihti testija soove. Sellest lähtuvalt tehti ka ettepanek, et efektiivsemaks saaks protsessi muuta juhul, kui tehnilise toe inimene teeks testijaga koostööd, ajaks näpuga järgi uuel ja vanal FastScani versioonil ning teeks selgeks erinevuse. Negatiivsena toodi välja, et infot läheb lisaks testijate tehniliste teadmiste vähesusele kaduma ka keelebarjääri tõttu. Inimestel on erinev keeletase ning ei suudeta ennast inglise keeles selgeks teha või vastaspoolest adekvaatselt aru saada.

6. Motiveeritus testimisel.

Testimisprotsessi alguses oli motiveeritus päris kõrgel tasemel aga pärast paari kuud, kui oli näha, et testitav programm on algelisem ja aeglasem kui hetkel töös kasutatav versioon ning uuendusi ei tehtagi nii kiiresti kui oleks vaja, siis langes ka tahe testida. Testijate gruppi pahandas ka Basware suhtumine. Kui nende poole pöörduti palvega tagasi tuua tööks vajalikud funktsionaalsused, siis öeldi vastu, et uues versioonis ei peagi neid olema ning järgmine arendusetapp tuleb sügisel. Eks antud juhtum mõjutas ka testijaid.

7. Ideed ja mõtted protsessi efektiivsemaks muutmisest.

Paremaks muudaks protsessi erinevate gruppide koostöö ning nagu ka eelnevalt juba mainitud paiknemine ühes riigis ja ühes kontoris. Samas kui selliseid võimalusi ei ole, siis piisaks ka paarist IT toe inimesest Eestis, kes oskaks testijatele tehnilist nõu anda. Kasulik oleks korraldada enne testimisprotsessi koolitus testimisprotsessist, tehnilisest taustast, lõppkasutajatest testijate tegevusest jms. Vajadusel ühtlustada inglise keele taset, et pool infot ei läheks tõlkes kaduma ning mõistetaks üksteise probleeme.

Kokkuvõtvalt võib öelda, et intervjuu käigus selgus, et lõppkasutajatest testijate mõtted ja ideed ühtisid suurel määral autori vaatlustulemuste ja järeldustega. Intervjuu testijatega kinnitab, et autori juhtumiuuring oli edukas ning negatiivsete, positiivsete ja parendusettepanekute peatükis toodi välja õiged tähelepanekud. Lisaks andis intervjuu ka paar täiesti uut mõtet, mida autor protsessi käigus kohe ei märganud. Üks idee oli tuua testimine ühte riiki ja kontorisse, et nii testijad kui ka arendajad mõistaksid üksteist paremini,

teeksid tihedamat koostööd, saaksid koheselt ka tagasisidet. Teine idee oli ühtlustada projektimeeskonna inglise keele taset, et saadaks üksteisest paremini aru ning osa infot ei läheks nö. "tõlkes kaduma." Kui vaatluse käigus tundus, et Sharepointi testimiskeskkonnast saab vajadusel ka väga kiiret tagasisidet, siis päris nii asi ei ole. Pigem tuleks saata teavitav email tehnilisele toele, kui tekib kiireloomuline probleem.

### <span id="page-29-0"></span>**Kokkuvõte**

Sissejuhatuses püstitatud eesmärk, uurida kui palju kaasatakse *Fortum CFS´is* testimisprotsessi lõppkasutajaid ning millisel määral arvestatakse nende soovidega, sai täidetud ning käesoleva bakalaureusetöö annab sellest ka ülevaate.

Vaatluse all oli programmi Basware IP FastScani uue versiooni testimine. Uuriti, milline näeb välja testimisprotsess suures kontsernis, mil määral suudab lõppkasutajast testija mõjutada antud programmi enda soovide ja ettepanekutega ning kui palju kaasatakse teda testimisprotsessi.

Juhtumiuuringu käigus selgus, et protsessi ülesehitus pole lihtne ning lõppkasutajast testija roll on väga tähtis. Lõppkasutajast testija, kes kuulub ühtlasi ka projektimeeskonda, peab osalema infokoosolekutel, täitma isiklikku testimisplaani, viima selle alusel läbi testimist ning olema kursis materjalidega Sharepointis olevas testimiskeskkonnas. Probleemide korral võetakse ühendust tehnilise toega ning nemad koostöös Fortumi IT osakonnaga proovivad leida lahenduse. Kui see ei õnnestu, siis pöördutakse Basware poole.

Töö autor tõi välja testimisprotsessi positiivsed ja negatiivsed küljed ning tegi ettepanekuid, kuidas oleks võimalik protsessi efektiivsemaks muuta. Protsessi positiivseteks külgedeks olid iganädalaste infokoosolekute korraldamine, kasutajaid abistav testimiskeskkond Sharepointis, programmi dokumentatsiooni kuuluv testimisplaan ning kaasaegse tehnika ja riistvara olemasolu. Negatiivseteks külgedeks olid kohati infokoosolekute ülesehitus ehk liigpalju oli testijale ebavajalikku infot, testijate erinev tehniline taust ning sealt tingitud probleemid suhtlemisel tehnilise toega, testijate erinev keeletase, protsessi jälgiva vaatleja puudumine, testijate madal motiveerituse tase. Antud protsessi oleks võimalik paremaks muuta, kui muudetakse infokoosolekute ülesehitust, koolitatakse lõppkasutajatest testijaid, pööratakse suuremat tähelepanu projektimeeskondade koostööle ning omavahelisele suhtlusele. Autori tähelepanekuid ja vaatluse tulemusi kinnitas ka intervjuu lõppkasutajatest testijatega. Intervjuu käigus toodi parendusettepanekuna välja, et testimine tuleks tuua ühte riiki ja ühte kontorisse ning vajadusel ühtlustada ka projektimeeskondade keeletaset.

Kokkuvõtvalt võib öelda, et autori jaoks oli tegemist väga huvitava protsessi käigu jälgimisega ning palju tuli juurde kogemusi ning teadmisi, kuidas saab efektiivsemalt korraldada testimisprotsessi lõppkasutajatega eelkõige suur-kontsernide puhul.

Bakalaureusetöö esitamise ajaks on testimine lõpetatud ning uuele versioonile minnakse üle 11. mail 2011 ning pärast seda selgub kui edukas oli testimisprotsess. Autoril on soov käesolev töö anda lugeda AP1 meeskonna juhile, kes loodetavasti saab ideid ning leiab kasulikke mõtteid, kuidas võiks 2011. aasta sügisel läbiviidavat uut testimisprotsessi (FastScani uuendusteks) koordineerida nii, et see oleks mugavam ja efektiivsem ka lõppkasutajatest testijate jaoks.

### <span id="page-31-0"></span>**Summary**

The topic of the bachelor´s thesis is - Involvement of End Users in the Testing Process. The Case of *Fortum CFS Eesti OÜ*. The main purpose of this work is to find out how much the end-users are involved in the testing process and how much they can influence a new program.

Fortum is a energy company. It is engaged in the generation, distribution and sale of electricity and heat, as well as the operation and maintenance of power plants and energyrelated services. The company principally operates in Estonia, Finland, Sweden, Norway, Poland and Russia. *Fortum CFS (Corporate Financial Services) Eesti OÜ* is financial service unit, who provides financial services for companies in Fortum Group.

This bachelor´s thesis author started her career in *Fortum CFS* in June 2010, in AP1 (*AP – Accounts Payable*) team. At the same time as the Basware IP FastScan 5.0 testing process started with end-users. That was great opportunity to keep an eye on the testing process and write a work about that.

This Bachelor´s thesis is separated into three main parts. The first part introduces the theoretical testing process, the second part describes testing process in *Fortum CFS* with author's opinions and conclusions and the third part handle the interview with end-users.

The outcome of this study case showed that testing process is very complicated phase in the project where the end-users role is very important. The positive sides of this process were informative meetings, testing environment in Sharepoint, which helped end-users, personal testing plan, which was also a part of the program documentation and modern soft-and hardware. The negative sides of this process were unclear structure of informative meetings – there were too much unnecessary information for end-users, no process viewer, end-users different language skills level and low motivation level. Author pointed out that it's possible to improve testing process, when structure of informative meetings will be changed; trainings will held for end-users; project team will cooperate and communicate with each other more. End-users suggested during the interview that the testing should be brought into one country, into one office and language skills would be harmonized.

To summarize, testing process in *Fortum CFS Eesti OÜ* was very interesting and it gave new experiences to the author of this work. The success of the testing process can be evaluated on the 11<sup>th</sup> of May which is the Go-Live date of Basware IP FastScan.

## <span id="page-33-0"></span>**Kasutatud allikad**

Basware Corporation. (1997-2007). Basware Invoice Processing 5.0 FastScan Reference Guide. (English). Espoo, Soome.

Basware Corporation. (1999-2010). Invoice Processing FastScan 5.0.6. (English). Espoo, Soome.

Cohn, M. (2004). *User Stories Applied: For Agile Software Development.* Addison-Wesley Professional.

Fortum Corporate Financial Service. (2011). Sharepointis olev Basware IP 5.0 testimiskeskkond. Soome, Eesti, Rootsi, Norra, Poola.

Fortum OYJ. (2010). Fortum OUY IA5.0 Project Issue Log. Soome.

Jacko, J. A., Zimmermann, D., & Grötzbach, L. (2007). *Human - Computer Interaction : A Requirement Engineering Approach to User Centered Design.* Springer.

Kalda, K. (2010-2011). Kalda\_IP50\_Testing plan. Tallinn, Eesti.

Kess, G. (2010-2011). Gerlin2\_IP50\_Testing plan. Tallinn, Eesti.

Laherand, M.-L. (2008). *Kvalitatiivne uurimisviis.* Infotrükk OÜ.

Management Information Services. (9. veebruar 2007. a.). *User Acceptance Test (UAT) Plan.* Kasutamise kuupäev: 23. aprill 2011. a., allikas Edinburghi Ülikooli veebisait: www.projects.ed.ac.uk/areas/other/cpa/OTH052/User\_Acceptance\_Test\_Plan.doc

Ojamo, O. (2010). *Fortum Coprorate Financial Service Project resources.* Espoo: CFS.

Rooksby, J., Rouncefield, M., & Sommerville, I. (2009). Testing in the Wild: The Social and Organisational Dimensions of Real World Practice. Inglismaa: Springer.

Sommerville, I. (2001). *Software Engineering.* Harlow: Pearson Education Limited.

Spillner, A., Lintz, T., & Schaefer, H. (2007). *Software Testing Foundations: A Study Guide for the Certified Tester Exam.* Rocky Nook.

Tidwell, J. (2005). *Designing Interfaces.* O´Reilly Media, Inc.

Williams, L. (2006). *Materjal: Testing Overview and Black-Box Testing Techniques.* Kasutamise kuupäev: 24. märts 2011. a., allikas http://agile.csc.ncsu.edu/SEMaterials/BlackBox.pdf

<span id="page-35-0"></span>**LISAD**

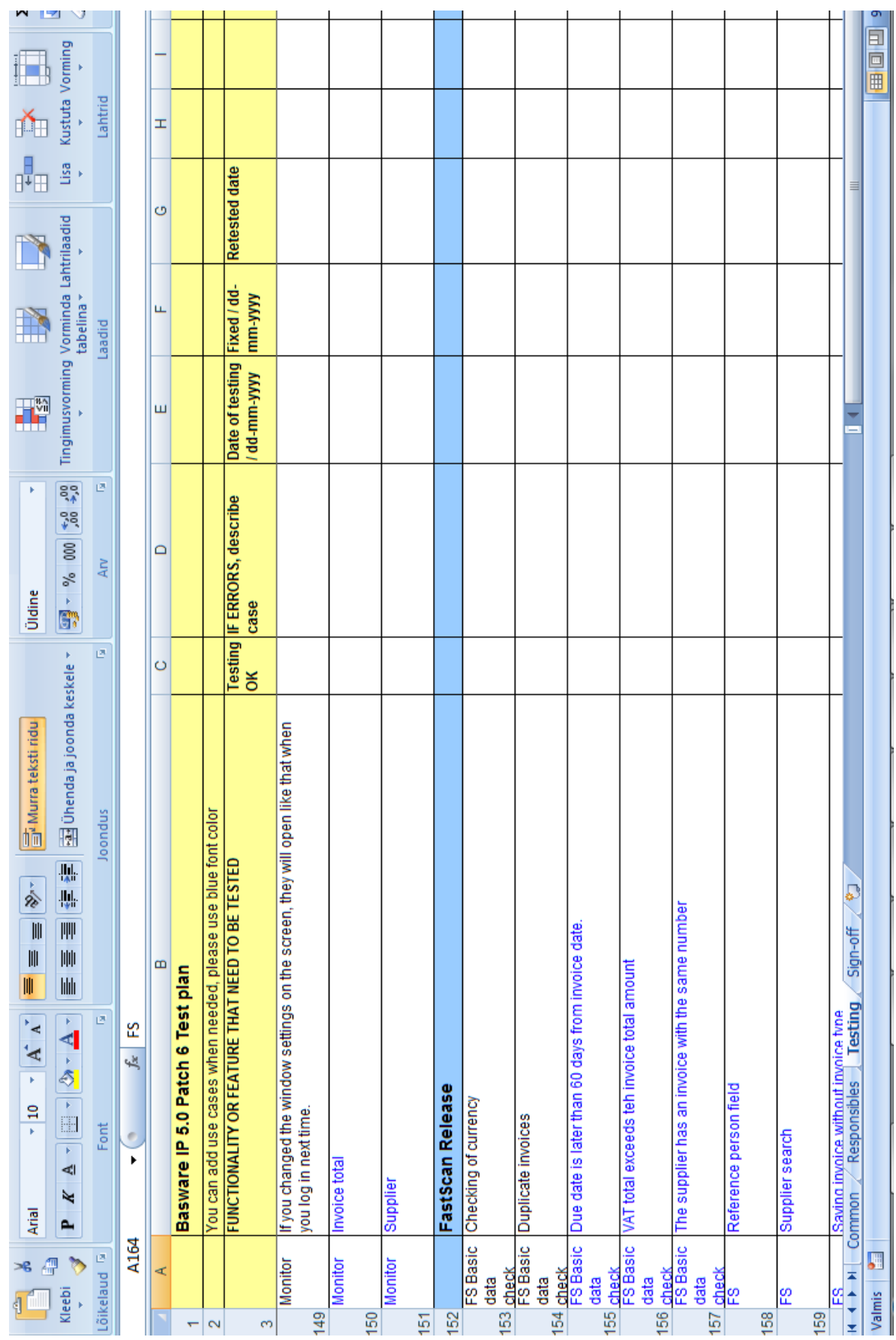

## <span id="page-36-0"></span>**Lisa 1 – Basware IP 5.0 Patch 6 Testimisplaan**

## <span id="page-37-0"></span>**Lisa 2 - Testimistulemuste koondtabel**

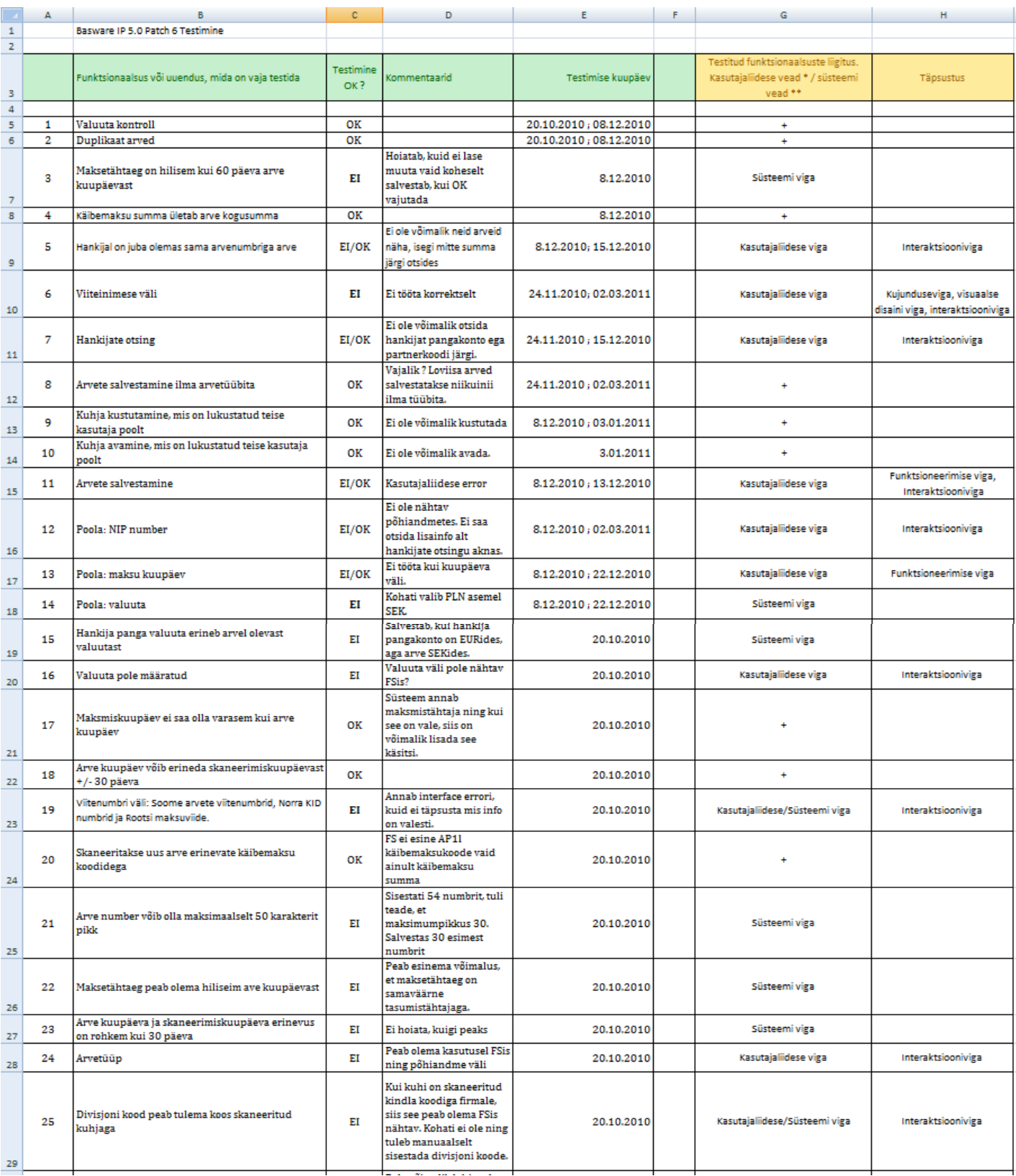

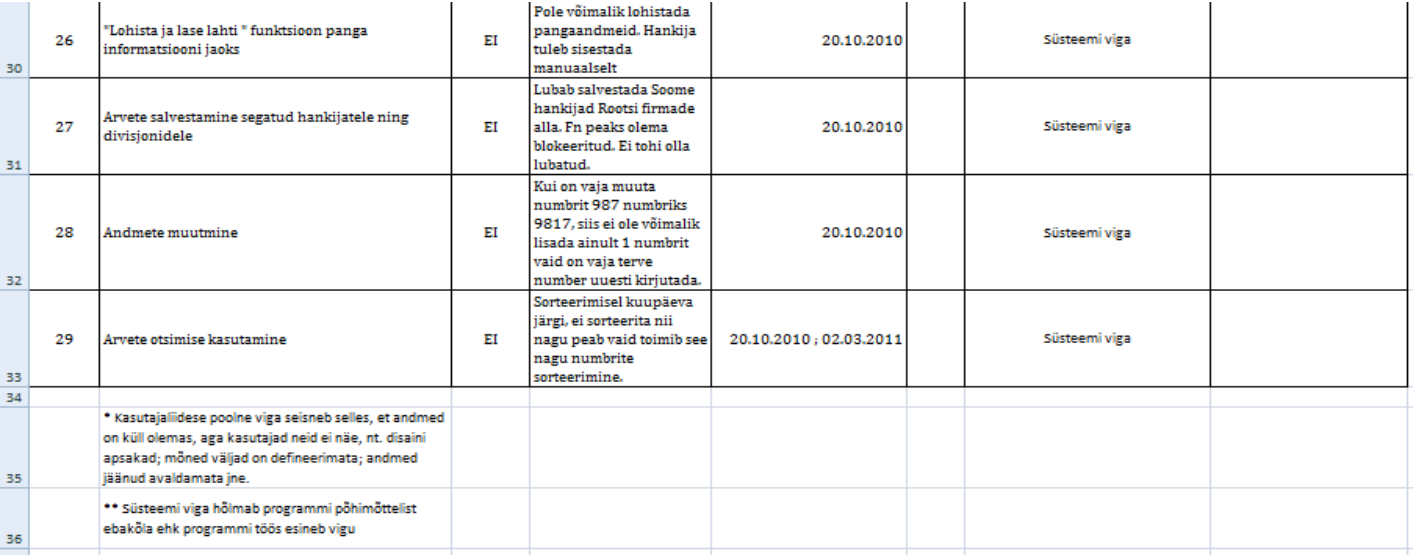

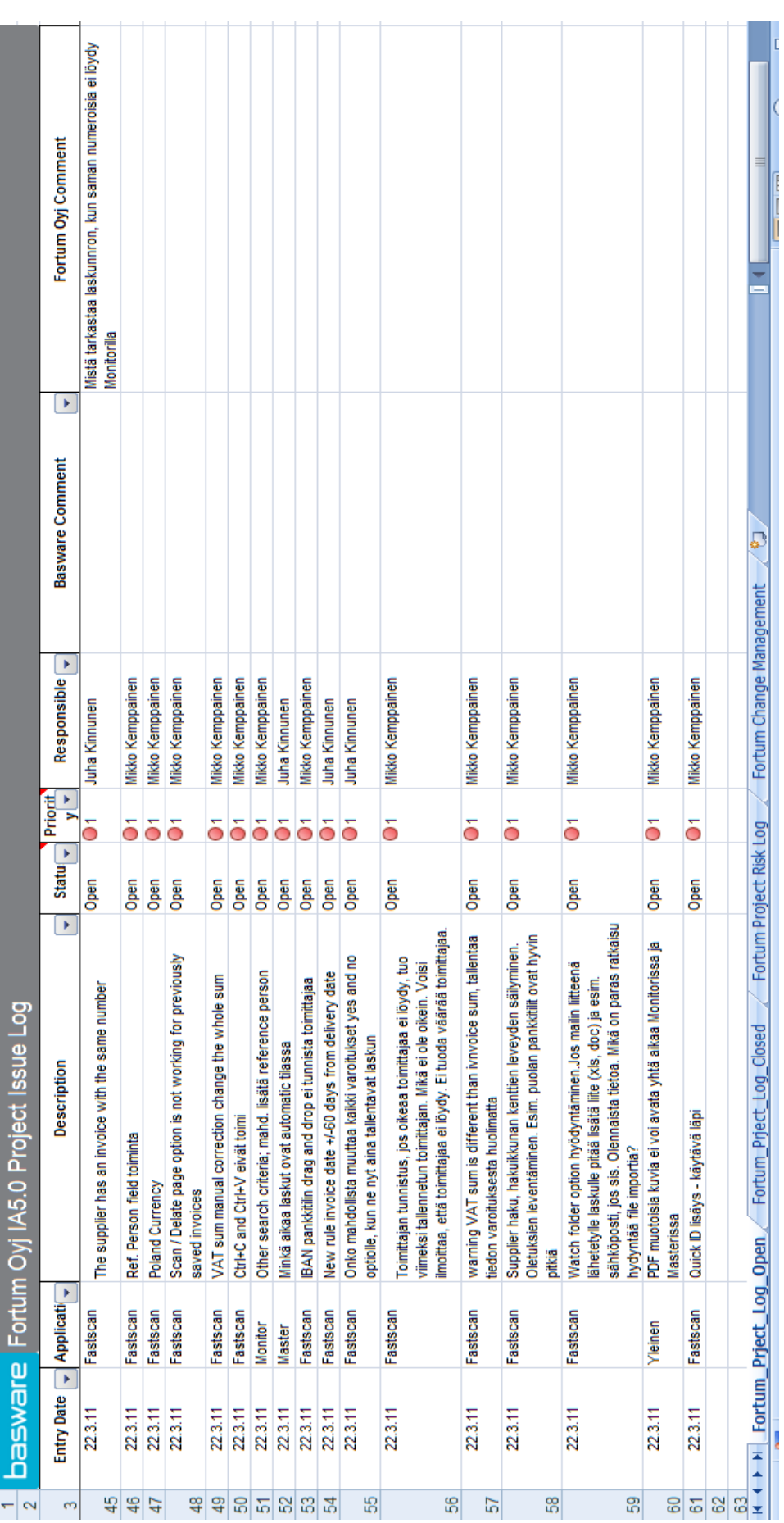

## <span id="page-39-0"></span>**Lisa 3 – Väljavõte Fortum OYJ IA 5.0 Projekti logist**

## <span id="page-40-0"></span>**Lisa 4 – Intervjuu teemad**

## **Intervjuu teemal: Lõppkasutajate kaasamine testimisprotsessi** *Fortum CFS Eesti OÜ* **näitel**

Eesmärgiks on saada vabas vormis toimuval intervjuul tagasisidet lõppkasutajatest testijatelt ehk selgitada välja nende rahulolu antud teemadel.

Teemad:

- 1. **Infokoosolekud ja nende tähtsus**. Kas on piisavalt informatiivsed ? Kui palju saab lõppkasutajast testija vajalikku tagasisidet ? Üldine rahulolu. Mis on halvasti ning mida võiks paremini teha ?
- 2. **Testimiskeskkond Sharepointis**. Kui vajalik on antud keskkond ? Kui palju on lõppkasutaja sellega seotud ? Mida peaks muutma antud keskkonnas ?
- 3. **Testimisplaan.** Kuidas aitab testimisplaan kaasa testimisele ? Kas tekib raskusi selle täitmisel ning kas on vaja mingit abi? Mida peaks muutma testimisplaani juures ?
- 4. **Testimiskeskkond (eelkõige riistvara, serverid jne )** Kuidas toimivad süsteemid ? Kas on vaja midagi täiustada? Kas tehnika tõttu jääb midagi tegemata ? Mida oleks vaja muuta paremaks ?
- 5. **Tagasiside ja kasutaja tugi**. Kui palju saab abi kasutajatoelt ? Kas on mingeid probleeme tekkinud? Milliseid? Kas antud juhul saaks midagi muuta paremaks ?
- 6. **Motiveeritus**. Kuidas protsessi käik on mõjutanud motiveerituse taset ehk tahet uut tarkvara testida ? Mida saaks parandada, et lõppkasutajatel oleks piisav motivatsioon tarkvara testida?
- 7. **Parendusettepanekute tegemine**. Mida oleks vaja antud testimisprotsessis muuta, et see paremaks muutuks ?